## **Estimation of Variance Components**

## **Why?**

- **Better understanding of genetic mechanism**
- **Needed for prediction of breeding values** – **Selection Index / BLUP**
- **Needed for optimization of breeding programs and prediction of response**

## Variance Components Parameters

- Add. Genetic
- Residual

Heritability

- Maternal
- Permanent Environment **Repeatability**
- •
- •Dominance,
- •**Herd**
- Maternal Heritability Litter, Common full-sib comp't ("c<sup>2</sup>")

• Covariances

Correlations

Phenotypic/ Genetic

#### When to (re) estimate variance components?

- New trait
- (co)variances change over time due to environmental and/or genetic change
	- Selection
	- and the contract of the contract of Upgrading
	- Trait definition

## Variance and Covariance

- Variance: measure of differences (extent of)
- Covariance: measure of 'differences in common'
	- Between individuals/ between traits

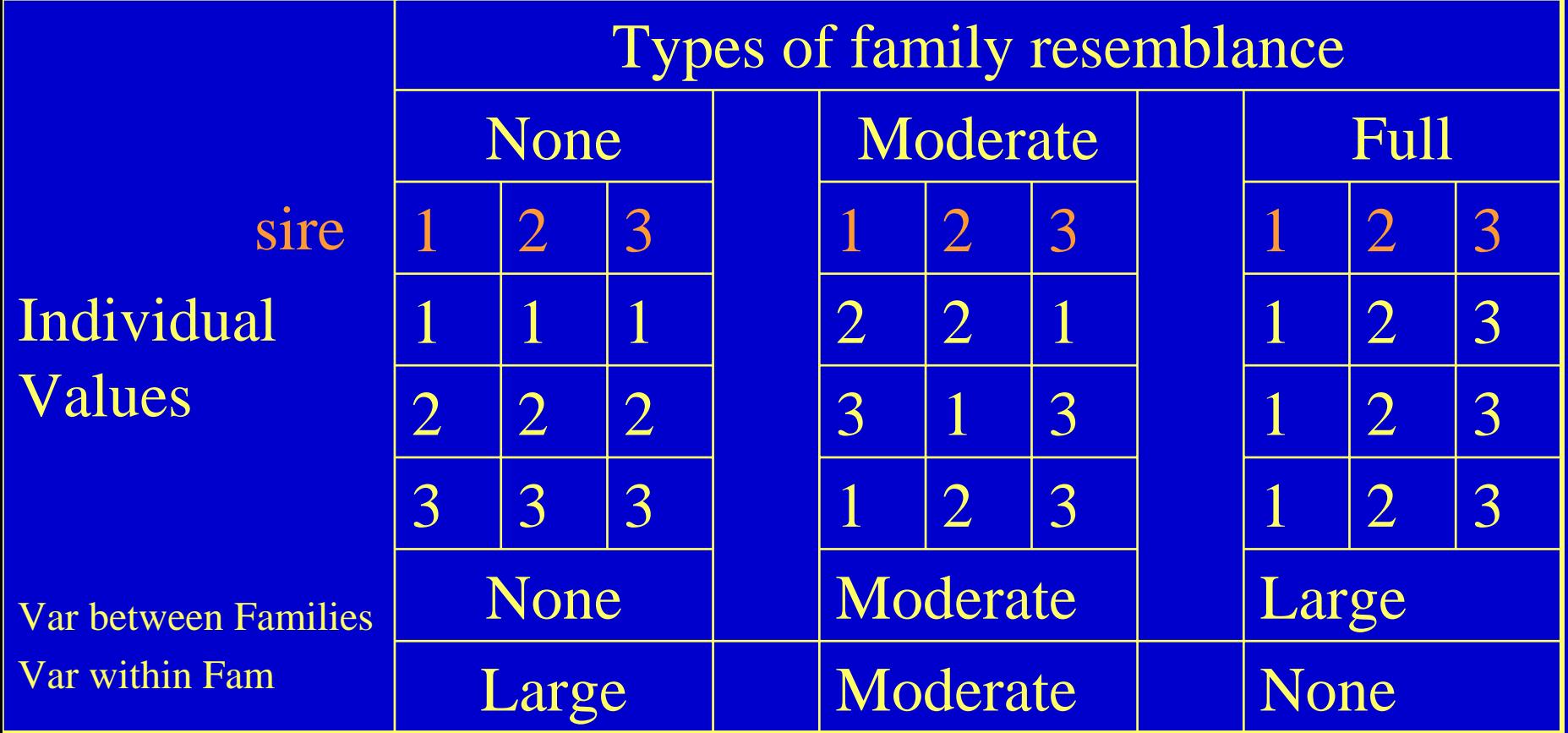

#### Relating variance components to underlying effects give it a meaning!

- $\bullet$ Variance between groups = covariance within groups!
- Variance between HS families= Covariance among half sibs  $=$   $\frac{1}{4}$  V<sub>A</sub> They share 25% of their genes!

Variance within HS families  $=$  Residual Variance  $=$  V<sub>p</sub>  $-$  ½ V<sub>A</sub>  $=$  3⁄4  $\rm V_A + V_E + V_D$ 

#### Relating variance components to underlying effects give it a meaning!

- Variance between groups = covariance within groups!
- Variance between FS families= Covariance among half sibs  $= \frac{1}{2} V_{A} + V_{ec} + \frac{1}{4} V_{D}$ They share 50% of their genes!

Variance within FS families  $=$  Residual Variance  $=$  V<sub>p</sub> $-$  ½ V<sub>A</sub> - V<sub>ec</sub> -  $\frac{1}{4}$  V<sub>D</sub>  $=$  ½  $\rm V_{A}$  +  $\rm V_{EW}$  + ¾  $\rm V_{D}$  Analyses of Variance

## Principle

- •Detect the importance of different sources of effects
- •Importance is determined by its contribution to variation
- •Variation if derived from sums of squares and df

# Analyses of Variance

Example

 $y_i = \mu + e_i$ 

 $\mu$  = mean (fixed)  $e_i$  = residual is random (causes variation)

$$
Var(y) = \sum_{i=1}^{n} (y_i - \overline{y})^2 / (n-1)
$$

Same as

Calculating sum of squares

$$
\sum_{i=1}^{n} e_i^2 = SSE
$$

Equal SS to its expectation

σ 2 e Analyses of Variance

Example Data  $y = [8, 9, 11, 12]$ 

Model:  $\text{y}_{\text{i}} = \text{\mu} + \text{e}_{\text{i}}$ 

Sums of squares:  $Total: 8^2 + 9^2 + 11$  $^{2}+12$  $^2$   $=$   $410$ Mean: 4 \* 102 = 400 $Residual SS = 10$  $(=(-2)^2 + (-1)^2 + 1^2 + 2^2)$ )

Analyses of Variance Example Data  $y = [8, 9, 11, 12]$  a: i = 1 1 2 2 Model:  $\text{y}_{\text{i}} = \mu + \text{a}_{\text{i}} + \text{e}_{\text{ij}}$ Estimates:  $\mu = 10$  a<sub>i</sub> = -1.5 a  $_{2} = +1.5$ Sum of squares Observed:  $8$  9 11 12 410  $SS<sub>Total</sub>$ Mean:  $10 \t 10 \t 10 \t 10$   $10 \t 400 \t S S<sub>Mean</sub>$ a-effect  $-1.5$   $-1.5$   $+1.5$   $+1.5$  9 SSA Residual  $-0.5 +0.5 -0.5 +0.5$  1 SSE

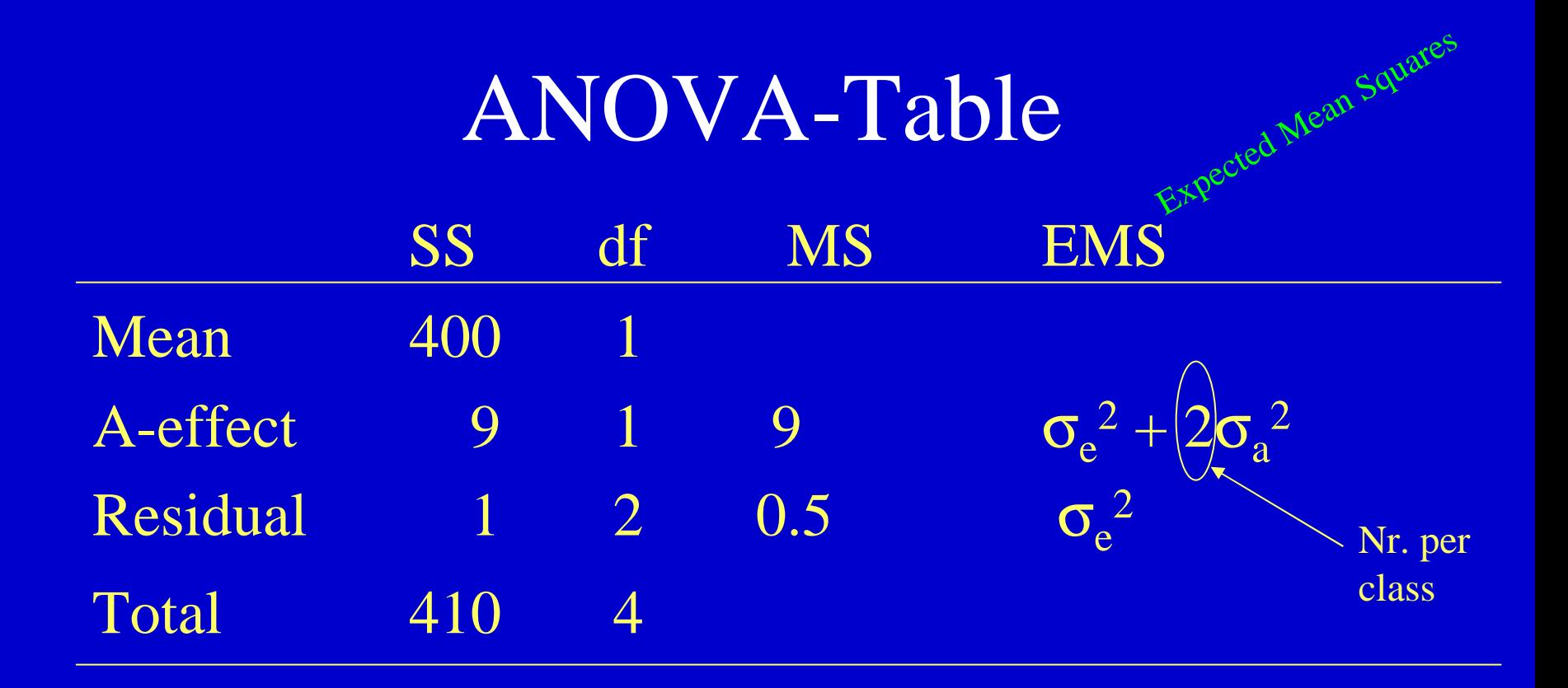

Note: "a-effect" is a classification of data: e.g. according to sires (half sib groups). It relates to variance between groups

"residual" relates to variance within groups

Group (e.g. sire) differences relate to variance between groups

"residual" differences relates to variance within groups

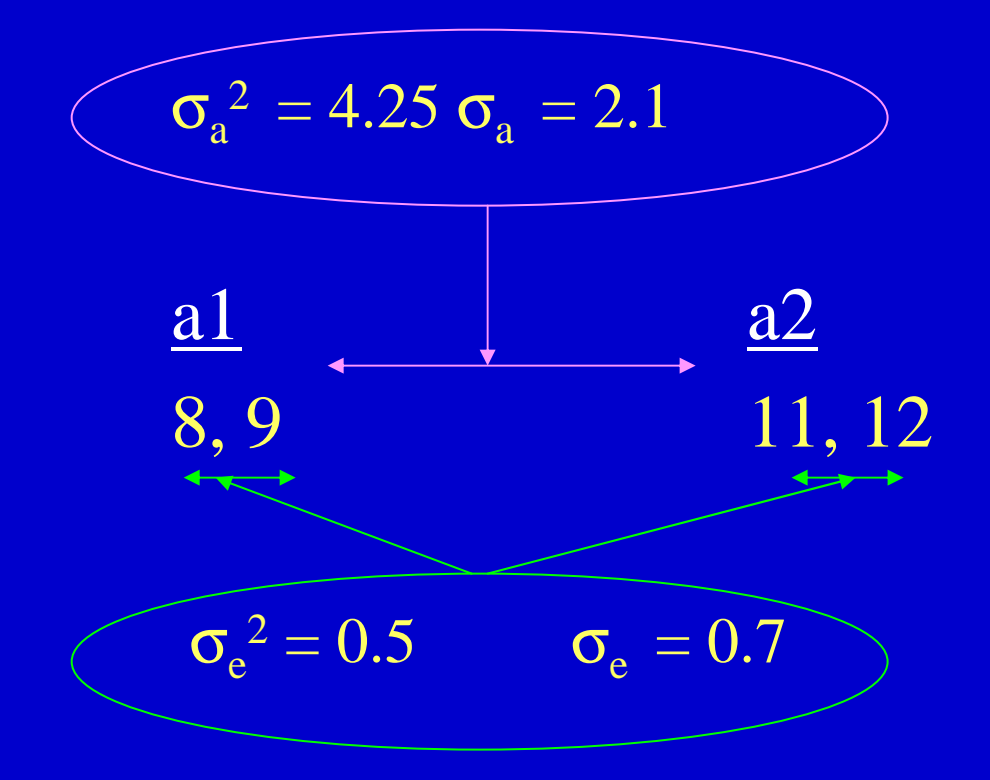

# Summarizing the procedure

### Modeling (general)

- $\bullet$  $Data = fixed$  effects  $+$  random effects
	- $E(y)$  = fixed effects means
	- $Var(y)$  = variance due to random effects

#### Interpretation

- Statistically:
	- Need sufficient data
	- Need to think about data structure
	- Sampling conditions need to be fulfilled (random?)
- Genetically
	- Translating the components into meaningful parameters

 $-$  (e.g. sire variance  $=$  1/4 V<sub>A</sub>)

# Accuracy: SE of heritability estimate

#### True heritability

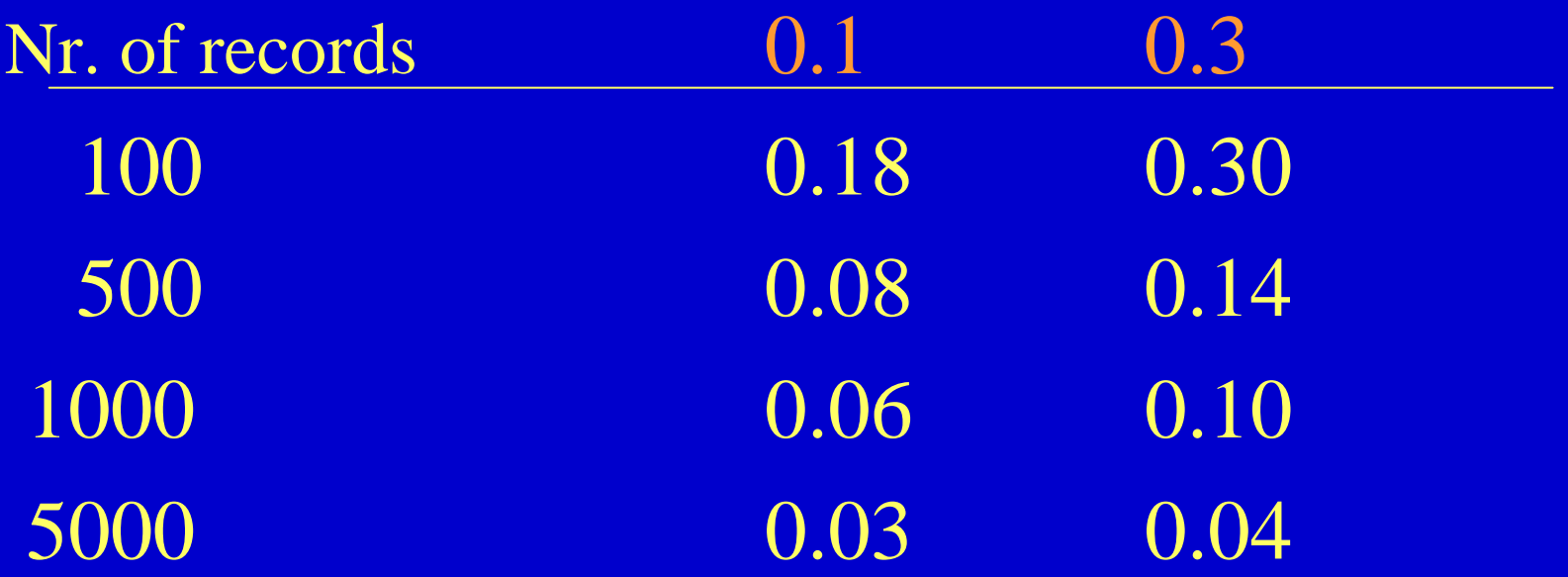

## Methods for variance component estimation

- ANOVA balanced data
- ANOVA unbalanced data
	- and the contract of the contract of Henderson's methods (SAS etc)

- Likelihood methods
	- Maximum Likelihood
	- and the contract of the contract of Restricted maximum Likelihood (REML)
- Bayesian Methods and the contract of the contract of Gibbs Sampling

## ANOVA in Unbalanced data

Same idea as balanced (previous) but use a weighted number for "n" in:  $\mathrm{EMS}_\mathrm{A}=\sigma_\mathrm{e}$  $^{2}+n\sigma_{a}$ 2

Need matrix notation to work out SS and EMS (as in linear models)

Standard method in computer programs such as SAS, Harvey, SPSS etc.

Most general of those is called the "Henderson III method"

# Likelihood methods

Each observation has a probability density, determined by its

- distribution
- •expected value (e.g. mean) 'location parameters'
- •

variance  $\alpha$  'dispersion parameters'

E.g. y with normal distribution, mean  $\,\mu$  and variance  $\sigma$ 2 2 2 2  $_{1} (y-\mu)$ 2  $(y) = \frac{1}{\sqrt{2}} e^{-\frac{1}{2} \frac{(y-\alpha)}{\sigma}}$  $\mu$  $\sigma\sqrt{2\pi}$  $-\frac{1}{2}$   $\frac{y}{z}$ = *y*  $f(y) = \frac{1}{\sqrt{y}}e^{-\frac{y^2}{2}}$ 

This is a Probability Density Function (PDF) for the observation It gives the probability of the observation, given the parameters  $\mu$  and  $\sigma^2$ But we turn this around and get the likelihood of the parameters given y

# Likelihood methods

We can multiply these probability values over the whole data, and include the fact that some of the observations may be related, i.e. we have a *joint distribution*

Data vector y with exp. means  $E(y) = Xb$  and  $var(y) = V$ 

The log of the likelihood is:

 $(b, V | X, y) = -\frac{1}{2} N \log(2\pi) - \frac{1}{2} \log(|V|) - \frac{1}{2} (y - Xb)^{v} V^{-1} (y - Xb)$  $\frac{1}{2}\log(|V|)-\frac{1}{2}$  $\frac{1}{2}$  N  $\log(\ 2\pi)-\frac{1}{2}$  $L(b, V | X, y) = -\frac{1}{2}N \log(2\pi) - \frac{1}{2}\log(|V|) - \frac{1}{2}(y - Xb)^{v}V^{-1}(y - Xb)$ 

The expression gives the likelihood of the parameters (*b, V*) given data (*X, y* ) in the right-hand side: first two terms are expectations the last term is a sum of squares

# Restricted Maximum Likelihood

- $\bullet$ Correct all data first for all fixed effects
- Find the maximum likelihood (solution for variance components) after these corrections
- $\bullet$ Usually an iterative procedure is used to solve the problem
- $\bullet$ Starting values (for the parameters) are needed to get going

## An example of a REML algorithm (EM-algorithm,for illustration only)

1 Solve mixed model equations using a prior value for the variance components (ratio)

$$
\begin{bmatrix}\nX'X & X'Z \\
Z'X & Z'Z + \lambda A^{-1}\n\end{bmatrix}\n\begin{bmatrix}\n\hat{b} \\
\hat{a}\n\end{bmatrix} =\n\begin{bmatrix}\nX'y \\
Z'y\n\end{bmatrix}
$$

2 Solve variance components from the MME-solutions  $\hat{a}^{2}$  =  $\left[ \; \hat{a} / A^{-1} a \; + \; tr(\; A^{-1} C \, ) \sigma^{2}_{e} \; \; \right]$ *2*  $\sigma_a^2 = |\hat{a}/A^2a + tr(A^2C)\sigma_e^2| / q$  $A^{-1}a + \sqrt{tr(A^{-1}C)}$ *e* $\hat{e}^{2} \,\, =\, \left\{ \text{y}{}^{\prime}\text{y} \,\, -\, \hat{\mathbf{b}}{}^{\prime}\text{X}{}^{\prime}\text{y} \,\, -\, \hat{\mathbf{a}}{}^{\prime}\text{Z}{}^{\prime}\text{y} \,\, \right\} \,\, / \,\, \left( N$  -  $r( \text{X} \,) \right)$  $\sigma_e^2 = \left[\sqrt{y'y - \hat{b}'X'y - \hat{a}'Z'y}\right] / (N - r(X))$ 

Use a new $(\lambda) \equiv \sigma_e$  $^{2}/\sigma_{a}^{2})$  and iterate between 1 and 2

# REML Algorithms

- EM algorithm (first derivatives)
- Fischer Scoring (2nd derivatives)
- Derivative Free
- Average Information algorithm

• programs **ASREML** DFREML**VCE** 

# Why is REML better than ANOVA from SAS?

- It is by definition more accurate
- Uses full mixed model equations, so can utilize all animal relationships (animal model)
- Therefore, it has many properties as BLUP, e.g. it accounts for selection
- It allows more complicated mixed models (maternal effects, multiple traits etc) as with BLUP

# Further notes on REML procedure

- If using an animal model, heritability is estimated from naturally combining and the contract of the contract of information between families (HS/FS)
	- **Links and Company** information from parent-offspring regression
- The method and model are very flexible, but it can be hard to evaluate the estimates based on the data and the data structure**Hart Committee Committee** e.g. Is there a good family structure?

# Evaluating the quality of the parameter estimates

## • Accuracy

- Look at SE of estimates (although these are approximated!)
- Evaluate effect of number of records, and structure (nr. of groups vs nr. per group)
- Unbiasedness
	- From the data, and the possible effects, evaluate whether there was no bias from selection, or from confounding effects

Example: Analysis of weaning weight for White Suffolk

data on 9700 animals, 15,000 in pedigree

*Comparison of including or not including the correlation between direct genetic and maternal effects and the effect of ignoring maternal effects.*

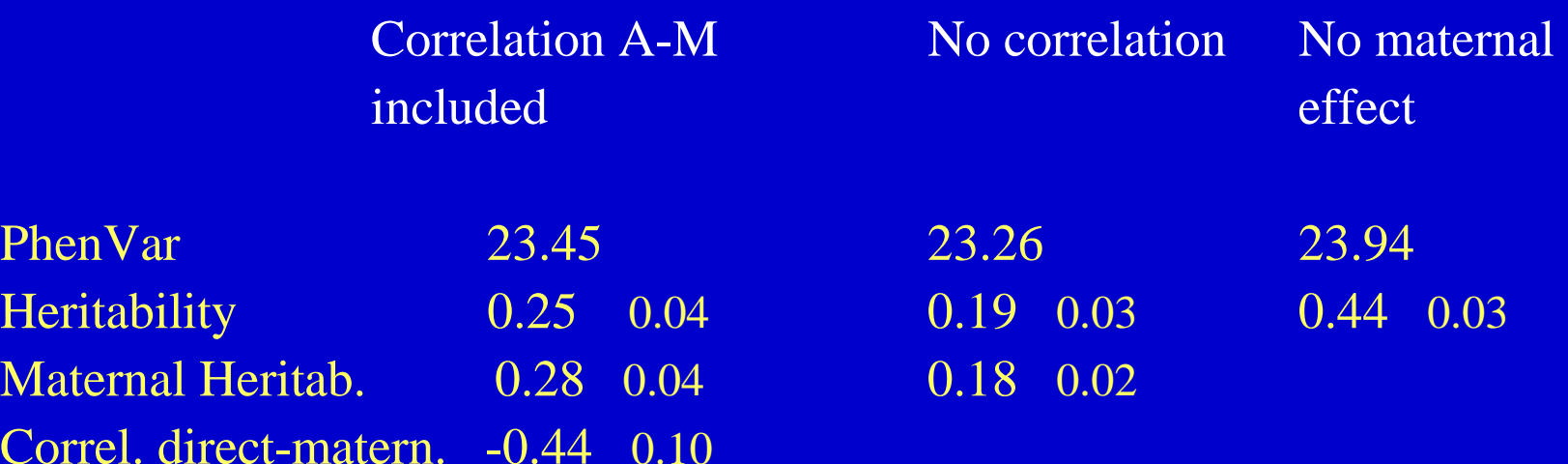

Example: Analysis of weaning weight for White Suffolk

data on 9700 animals, 15,000 in pedigree

*The effect of ignoring or including a permanent environmental effect (PE) of dams* 

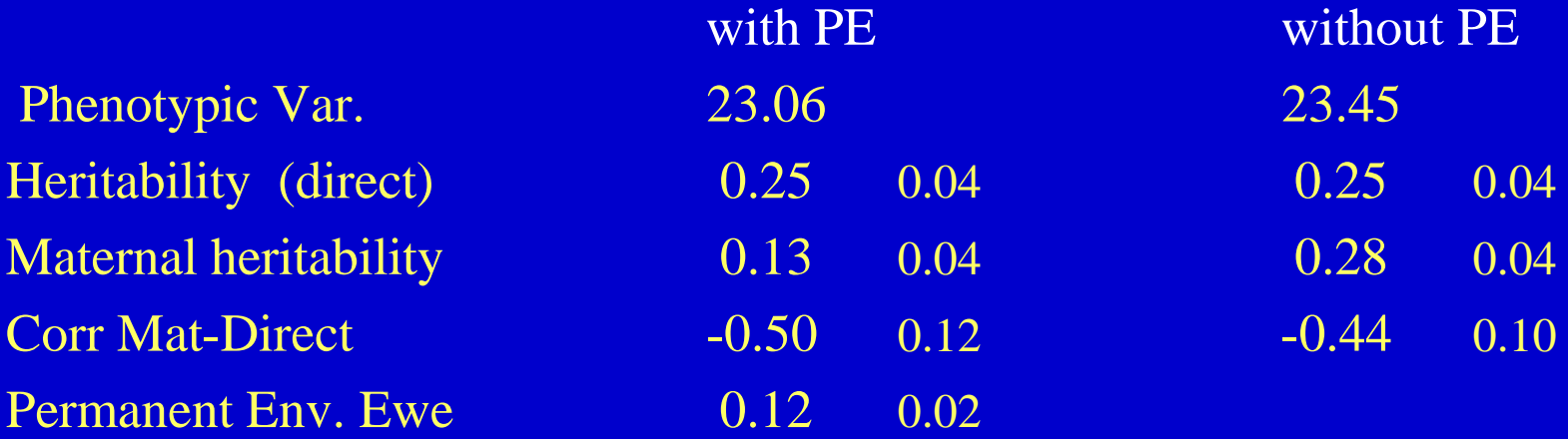

# Comparing the different models

• Likelihood Ratio test

#### $\text{LR} =$ \_ ( mod ) \_ ( mod ) 2 ln  $\frac{2\arccos 2}{\arccos 2}$  *Max* \_ *Likelihood* (*full* mod *el Max* Likelihood (reduced mod el

### Chi-squared Distribution

 $df = model$  diff in nr. of parameters

# Designs needed for VC estimation

- Additive Genetic: Family structure/animals
- Per. Environm: Repeated Measurements
- Maternal: Mothers with more progeny
- Maternal Genetic: Family structure/mothers
- Correlation Va ~ Vm: Records on mum(?)